$<<$ Excel $2010$ 

 $<<$ Excel $2010$ 

, tushu007.com

- 13 ISBN 9787122143518
- 10 ISBN 7122143511

出版时间:2012-8

页数:351

字数:552000

extended by PDF and the PDF

http://www.tushu007.com

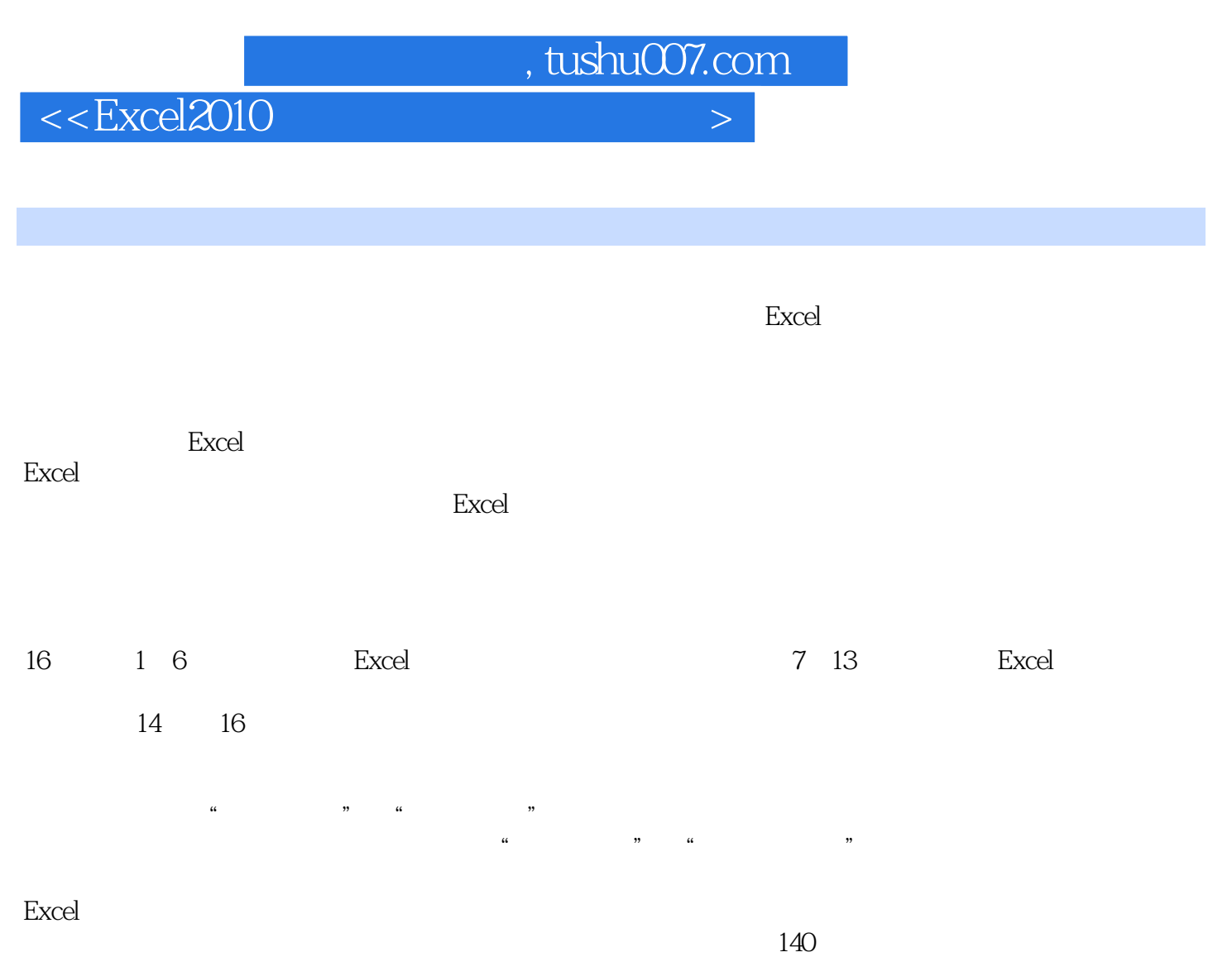

 $\Theta$ 

 $,$  tushu007.com

 $<<$ Excel $2010$ 

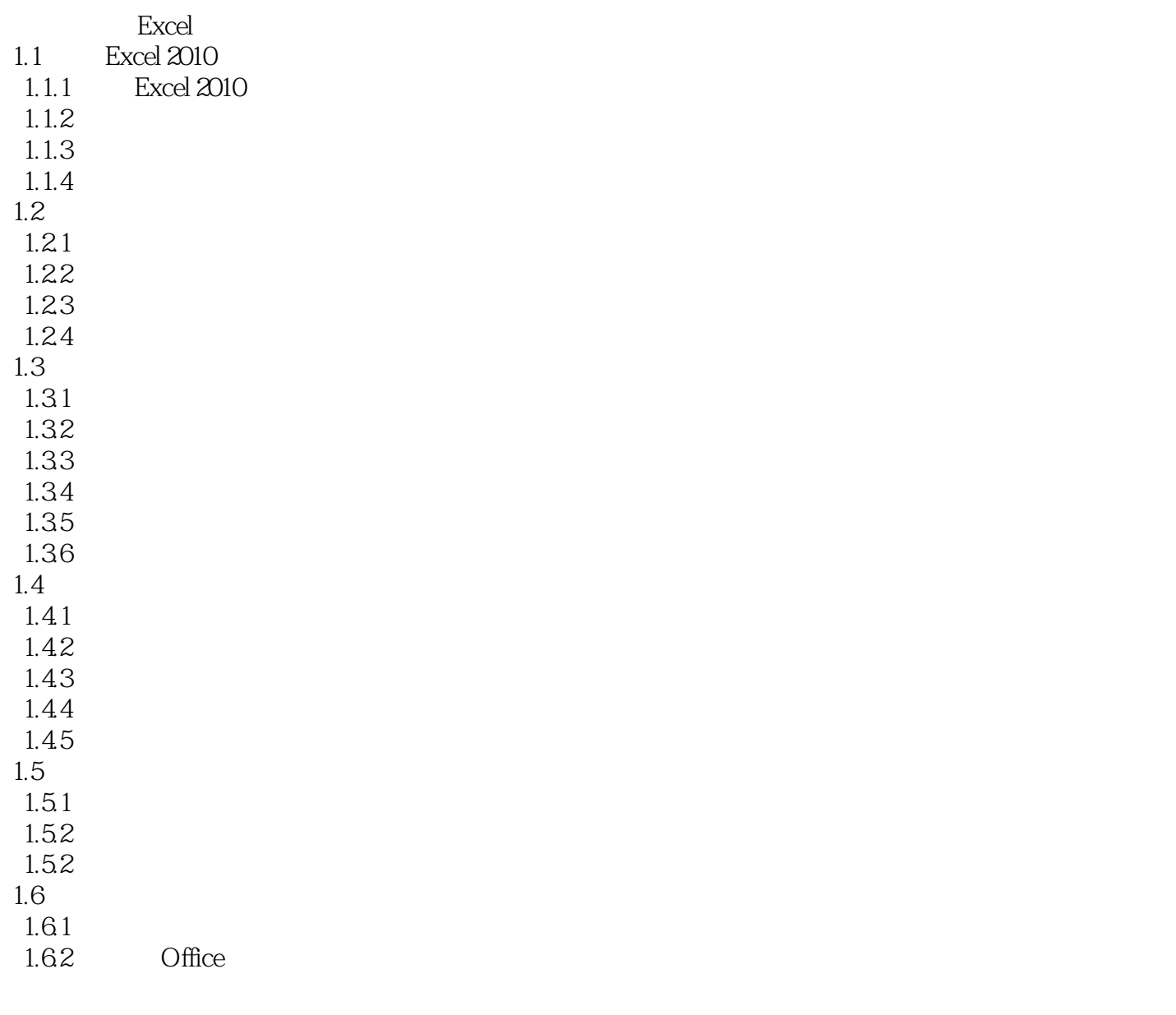

 $,$  tushu007.com

 $<<$ Excel $2010$ 

 $,$  tushu007.com

 $<<$ Excel $2010$ 

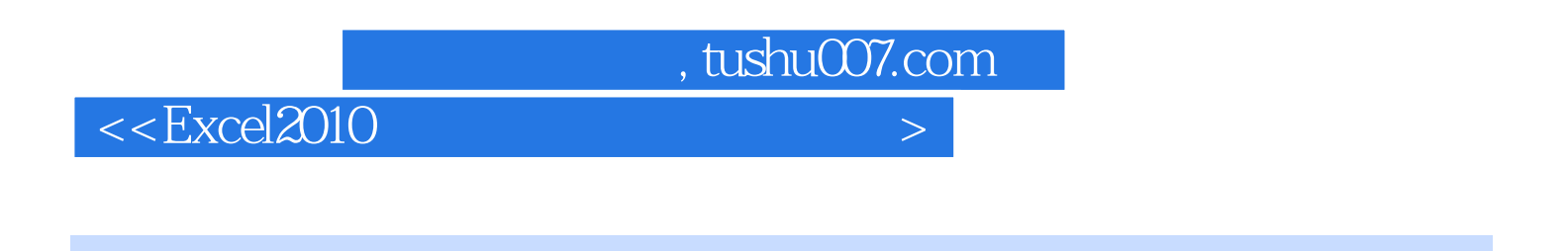

 $\text{Excel } 2010$ <br> $140$   $\qquad \qquad \text{60}$ 提供了140分钟超长教学视频,另外还精选了60个可直接套用的经典文秘与行政工作实例,使读者在实

 $Excel$ 

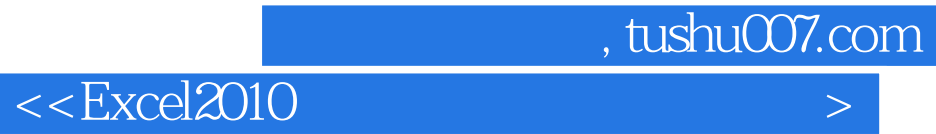

本站所提供下载的PDF图书仅提供预览和简介,请支持正版图书。

更多资源请访问:http://www.tushu007.com